# **Activité : Le codage de l'information**

## **Présentation**

Un ordinateur traite les informations sous forme numérique c'est à dire sous forme binaire.

## **La codification binaire de l'information**

L'ordinateur est construit avec des circuits électroniques. Pour représenter une information, il utilise :

- un état électrique **bas** qui correspond à 0
- et un état **électrique** haut qui correspond à 1.

Un 0 ou un 1 constitue un **bit** (**binary digit**). On codifie ainsi l'information en base 2. Le regroupement de huit bits est appelé un **octet**.

> **Exercice :** Avec 1 bit on peut coder un 0 ou un 1 ce qui fait deux valeurs. Répondez aux questions suivantes:

- Combien de valeurs peut-on coder avec 2 bits ?
- Combien de valeurs peut-on coder avec 3 bits ?
- Combien de valeurs peut-on coder avec n bits ?
- Combien de valeurs peut-on coder avec un octet ?

### **le codage des nombres entiers positifs**

A partir du document ressource sur les bases binaires, décimales et hexadécimale répond aux questions suivantes :

- donne la valeur du nombre **décimal** 142<sub>décimal(base 10)</sub> en base 2.
- donne la valeur du nombre **binaire** 1100 1001<sub>binaire(base 2)</sub> en base 10

L'activité 2 concerne le **codage hexadécimal (base 16)** qui est permet de coder l'information numérique de manière plus **aisée**.

- donne la valeur du nombre **décimal** 142<sub>décimal(base 10)</sub> en base 16.
- donne la valeur du nombre **hexadécimal** C9<sub>hexadécimal(base 16</sub> en base 10

Last<br>update: update: apdace.<br>2019/09/26 <sup>i</sup>cn:facultatif:codageinformation https://siocours.lycees.nouvelle-aquitaine.pro/doku.php/icn/facultatif/codageinformation?rev=1569497520 13:32

### **Les multiples de l'octet**

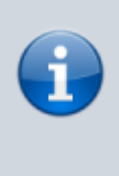

Un octet est un regroupement de 8 bits codant une information. Dans ce système de codage, s'appuyant sur le système binaire, un octet permet de représenter 28, soit 256 valeurs différentes. Un ou plusieurs octets permettent ainsi de coder des valeurs numériques ou des caractères. [Wikipédia](https://fr.wikipedia.org/wiki/Octet)

Les préfixes **kilo**, **méga**, **giga**, **tera** ne représentant pas correctement les puissance d'un nombre en base 2 (2<sup>10</sup> = 1 024). En t'aidant de la page de Wikipédia, complète le tableau avec les multiples de l'octet en indiquant les **préfixes décimaux et binaires**.

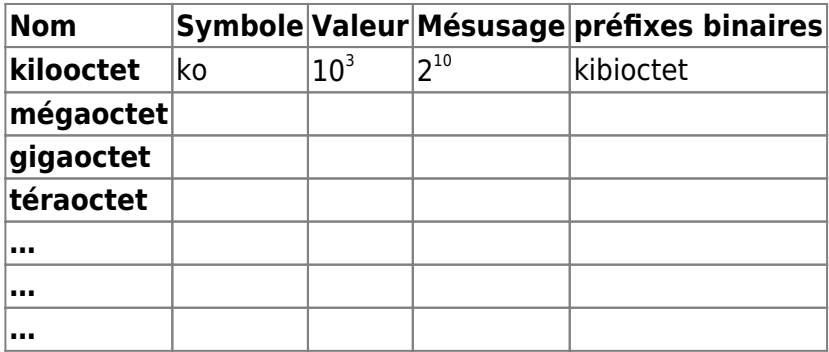

#### **préfixes décimaux du SI et mésusages**

[conversion\\_binaire\\_decimal\\_hexadecimal.odt](https://siocours.lycees.nouvelle-aquitaine.pro/lib/exe/fetch.php/icn/facultatif/conversion_binaire_decimal_hexadecimal.odt)

#### **Les activités ...**

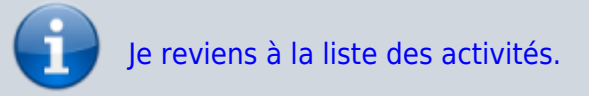

From: <https://siocours.lycees.nouvelle-aquitaine.pro/>- **Les cours du BTS SIO**

Permanent link: **<https://siocours.lycees.nouvelle-aquitaine.pro/doku.php/icn/facultatif/codageinformation?rev=1569497520>**

Last update: **2019/09/26 13:32**

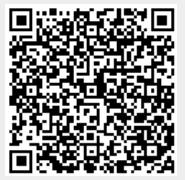